## **Ejemplo de formación de una envolvente de M en un punto**

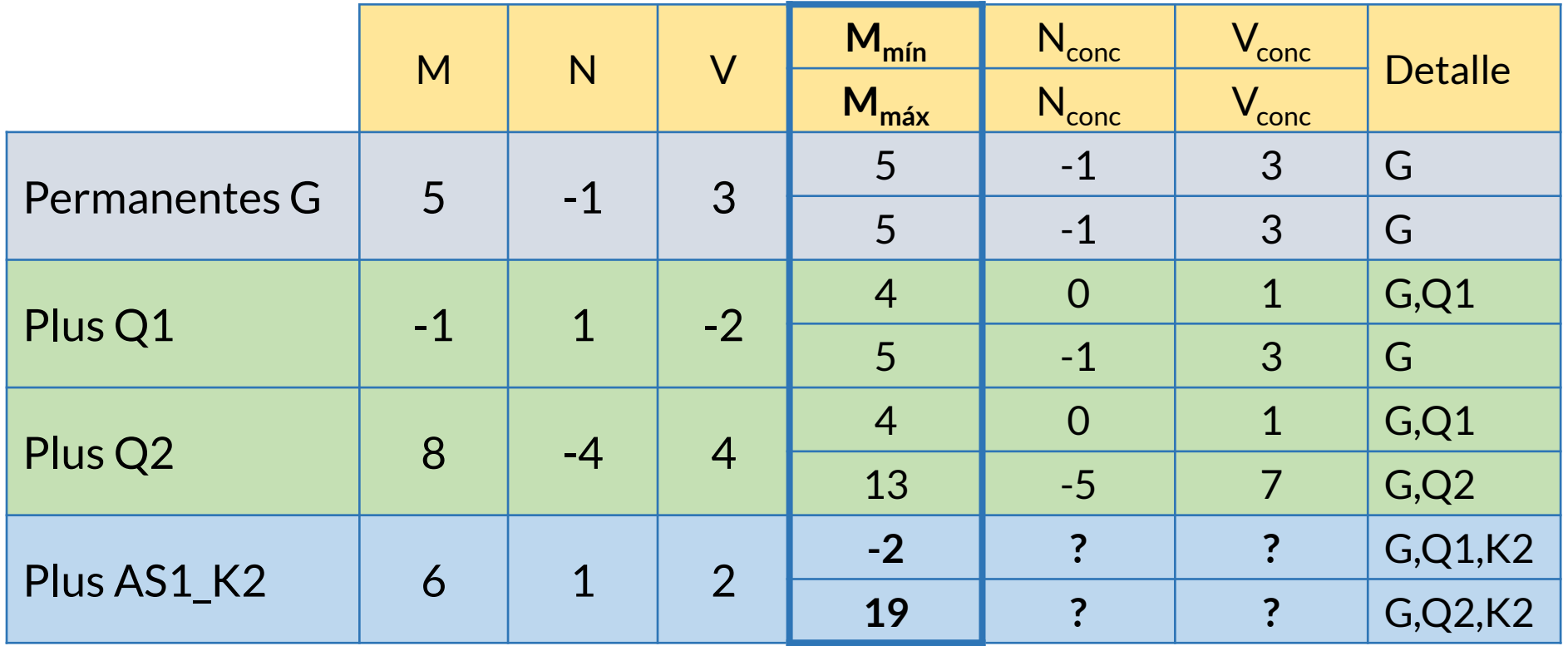

Pueden aparecer todas las combinaciones

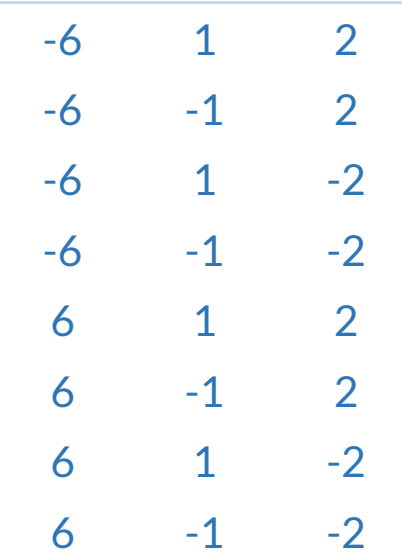

## **Nuevo método de cálculo propuesto por CUBUS en STATIK**

Comenzando, por ejemplo, por Mmáx, podemos escribir:

 $M_{\text{max}} = \sqrt{\sum M_i^2}$ donde  $M_i$  es el momento asociado a cada modo i

Y también podemos escribirlo así:

 $M_{\text{max}} = \sum f_i M_i$  donde  $f_i = \frac{M_i}{M_{\text{max}}}$ Mmáx  $\mathsf{f}_\mathsf{i}$  se puede considerar un factor de ponderación del modo i respecto de  $M_{\text{max}}$ 

Y calcularemos los esfuerzos concomitantes con esa misma ponderación:

 $V_{\text{conc}} = \sum f_i V_i$ donde  $V_i$ : Esfuerzo cortante asociado al modo i

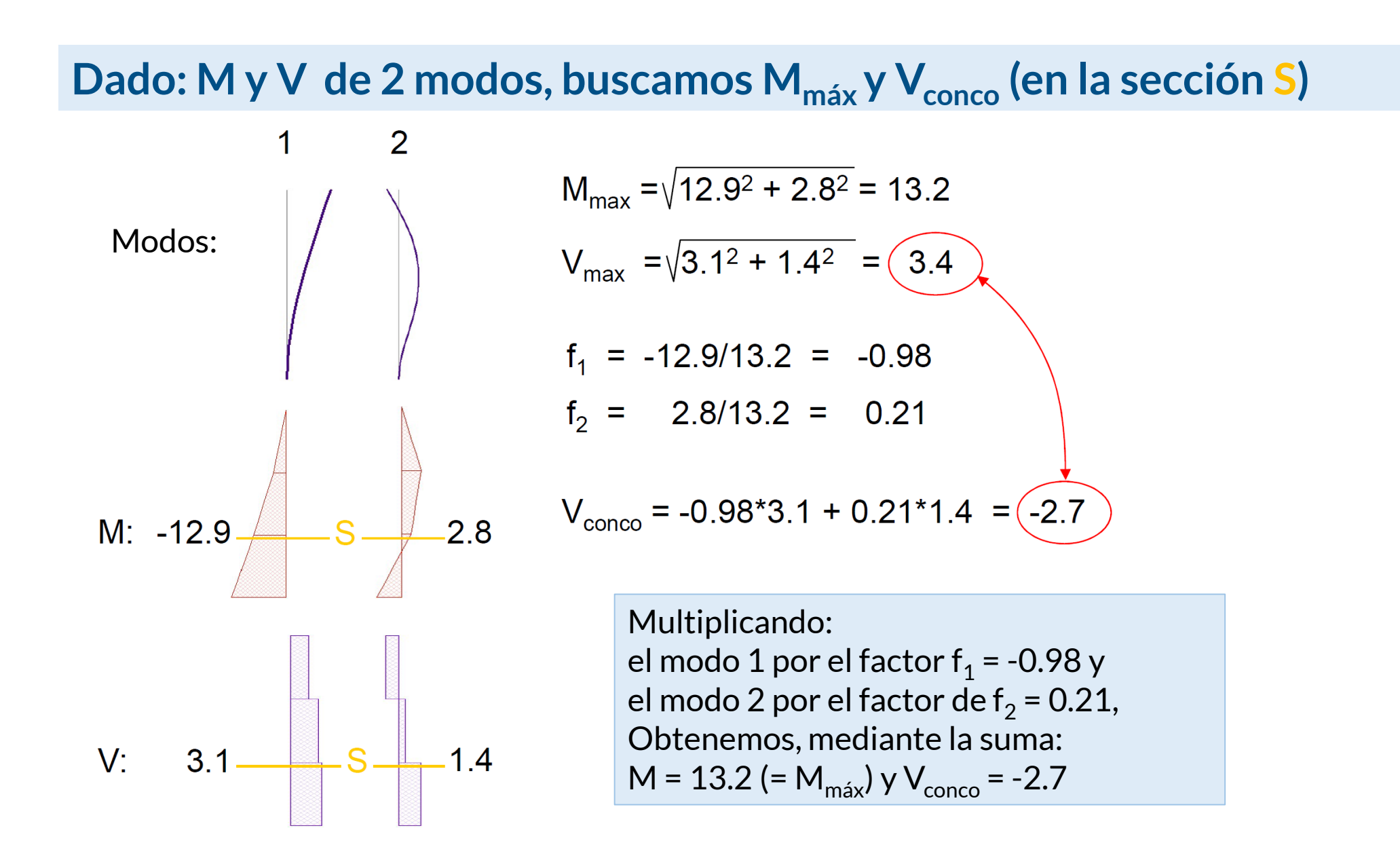